# **Wt - Feature #4655**

# **Out of date turtorials, exaple crashes, you want community to grow or die**

01/10/2016 05:52 PM - Hi AmNewb

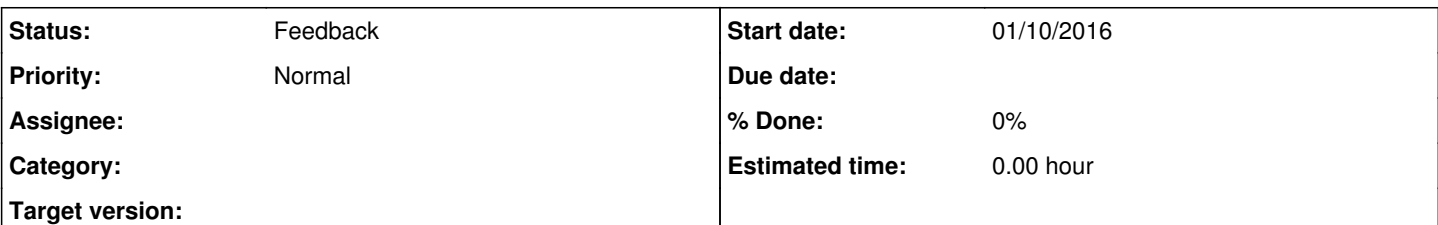

### **Description**

I spent 2days just trying to install proper so i can build the hello (greeting example) from official site, i copy pasted the exaple and build it but now when i connect with browser and click button or press enter it just crashes with "Segmentation fault (core dumped)"

I know i am lacking some skills but ATM any app needs good community so they can get better and better.

Here Forum nobody answers or helps

IRC is dead i newer sow anyone on irc except 2-3 bots

I know you are all probably busy but hope you can do at least something about this. At least update be on IRC so people can ask dumb questions

#### **History**

#### **#1 - 01/11/2016 05:58 PM - Koen Deforche**

*- Status changed from New to Feedback*

Sorry to hear that things aren't working as expected for you.

IRC is not a communication channel we use. I'm aware that some Wt community members tried to bootstrap it, but we prefer to use the redmine fora as they allow users to search (using google) in discussions from the past. We don't have anything against IRC (we lived in the age of Internet when there was only IRC!)

Sadly, C is complex and misbuilts are easy to occur and hard to solve for an unexperienced eye. The problem you describe could for example be explained by a mixup of boost versions.

How did you install Wt? And what version of boost are you using and how did you install boost? What specific problem did you have with the tutorial being outdated?

For these kind of questions, we suggest to use the fora (not so much the bug tracker).

### **#2 - 01/11/2016 06:56 PM - Hi AmNewb**

i posted my problem on forum (guess that you call fora ) 4 days ago no reply

i have instiled libbost all dev 1.54.0.1 on ubuntu

i used from offical turtorial i think, just changed text but it dient work before i changed tooo

@#include

#include

#include

#include

#include

#include

class HelloApplication : public Wt::WApplication

{

public:

HelloApplication(const Wt::WEnvironment& env);

private:

Wt::WLineEdit \*nameEdit\_;

Wt::WText \*greeting\_;

void greet();

};

HelloApplication::HelloApplication(const Wt::WEnvironment& env)

```
: Wt::WApplication(env)
```

```
{
```

```
setTitle("This is buged up");
```
root()->addWidget(new Wt::WText("What to do ? "));

nameEdit\_ = new Wt::WLineEdit(root());

Wt::WPushButton \*button = new Wt::WPushButton("ButtonForSomething.", root());

root()->addWidget(new Wt::WBreak());

 $greeting$  = new Wt::WText(root());

button->clicked().connect(this, &HelloApplication::greet);

```
}
```
void HelloApplication::greet()

```
{
```
greeting\_setText("I will " + nameEdit\_>text());

}

Wt::WApplication \*createApplication(const Wt::WEnvironment& env)

{

return new HelloApplication(env);

}

```
int main(int argc, char **argv)
```
{

return Wt::WRun(argc, argv, &createApplication);

}@

## **#3 - 01/11/2016 06:59 PM - Hi AmNewb**

sorry for bad formatting i shoud use preview before submit and i cant find a wey to edit post.